### **Building** Go CLI APP

**Generating Randomized Data** 

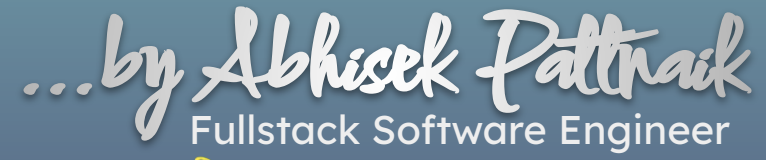

about.me/abhisekp

## Prerequisites and General Info

- **→** [Knowledge about Go](https://go.dev/)
- ➔ [VSCode](https://code.visualstudio.com/) or [Goland](https://www.jetbrains.com/go/) IDE
- ➔ [JSON Basics](https://www.json.org/json-en.html)
- ➔ [XML Basics](https://www.w3schools.com/xml/)
- $\rightarrow$  All relevant links in the slide are clickable
- $\rightarrow$  All code images are clickable and point to the repository with appropriate commit
- **→** Slide and the CLI app Project are published in Speakerdeck and Github respectively
- $\rightarrow$  Relevant code commits are tagged as per the slide#

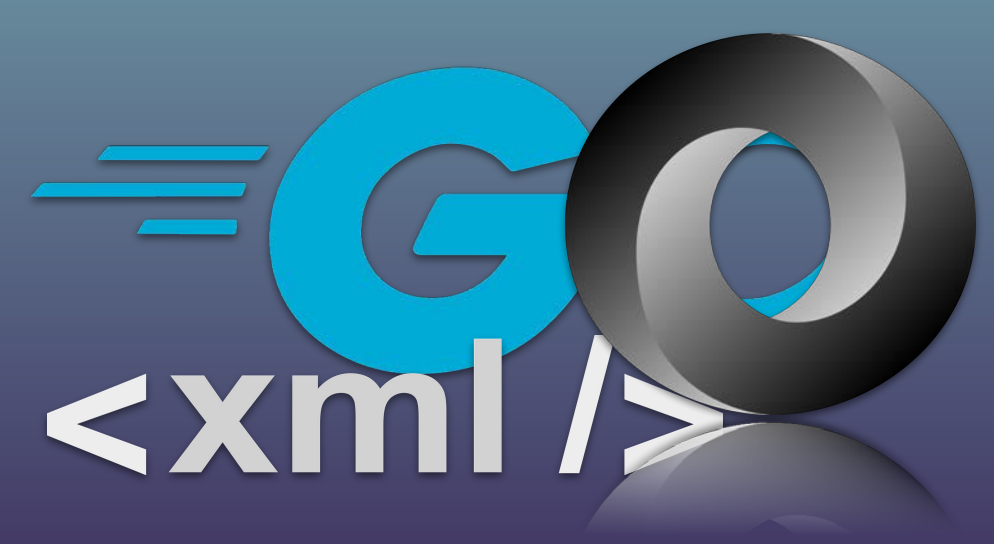

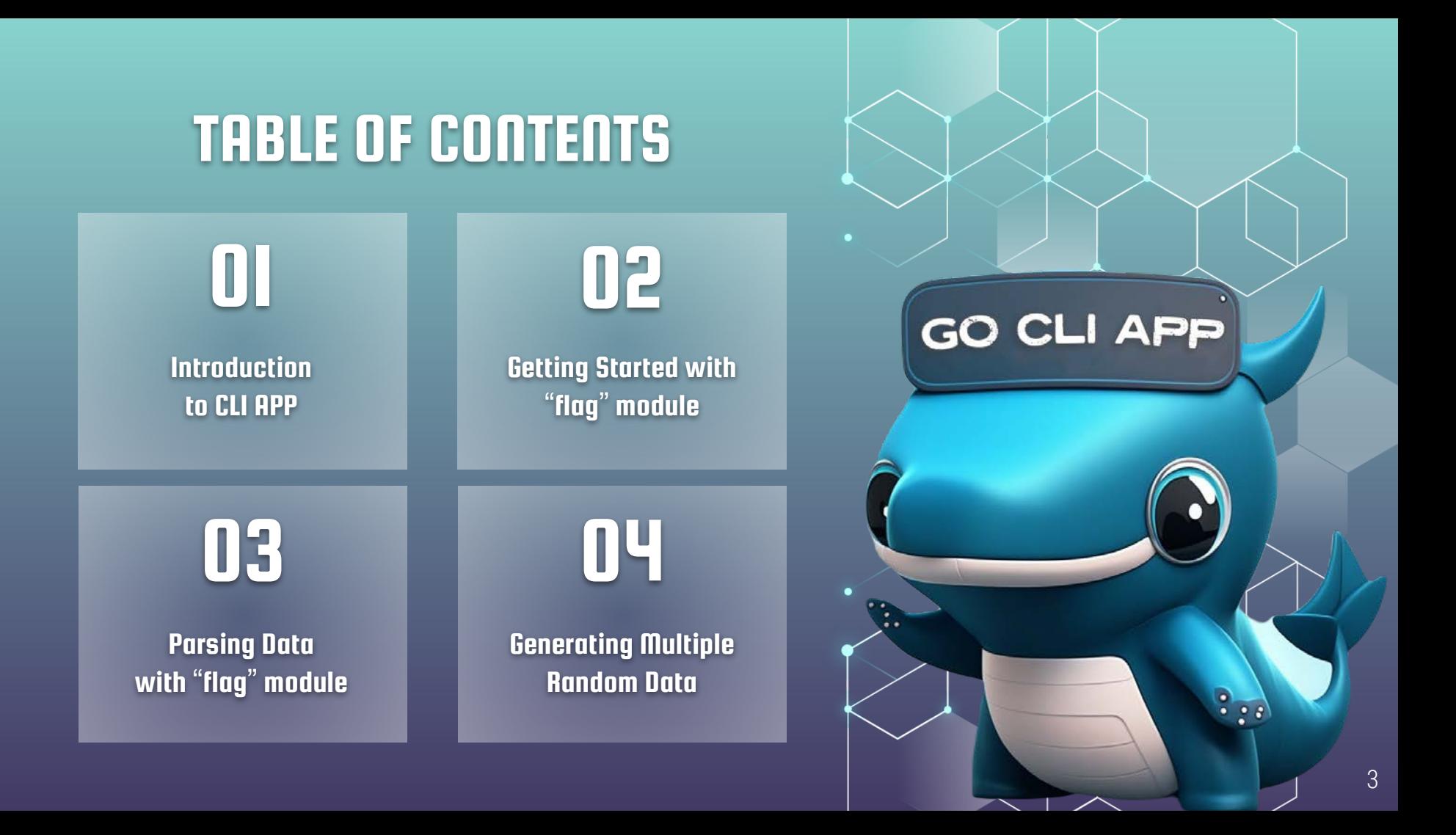

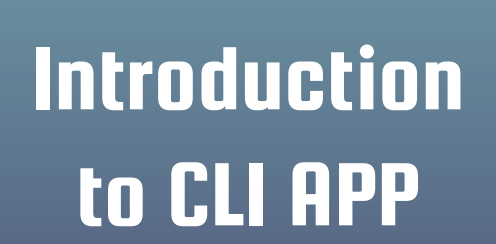

01

# Why build CLI apps in Go?

- **→** Build Reliable, efficient, and scalable CLI Apps
- $\rightarrow$  Build fast and with ease
- $\rightarrow$  Rich libraries for tasks like manipulating text, files, and data
- $\rightarrow$  Built-in and third party modules for parsing CLI arguments with ease

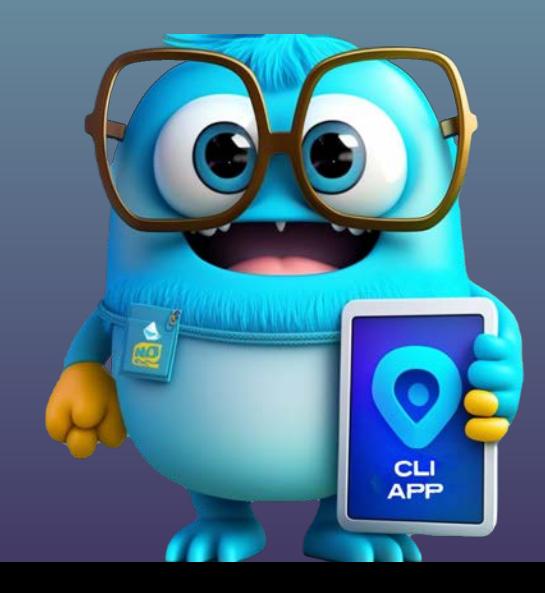

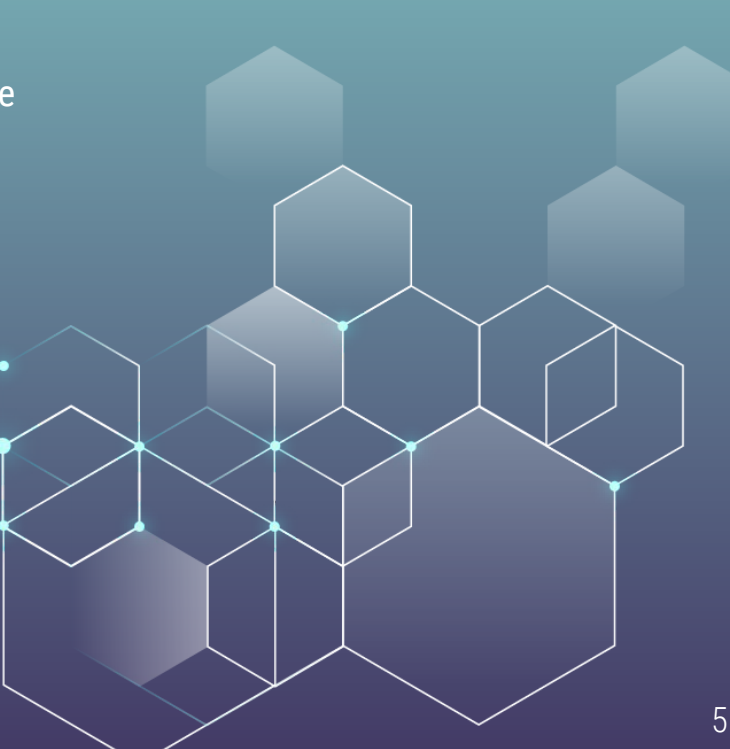

## What is CLI?

- ➔ Command-Line Interface (CLI)
- $\rightarrow$  Launch programs and automate with commands
- **→** Easy to write and understand
- → Less complex than GUI (Graphics User Interface)

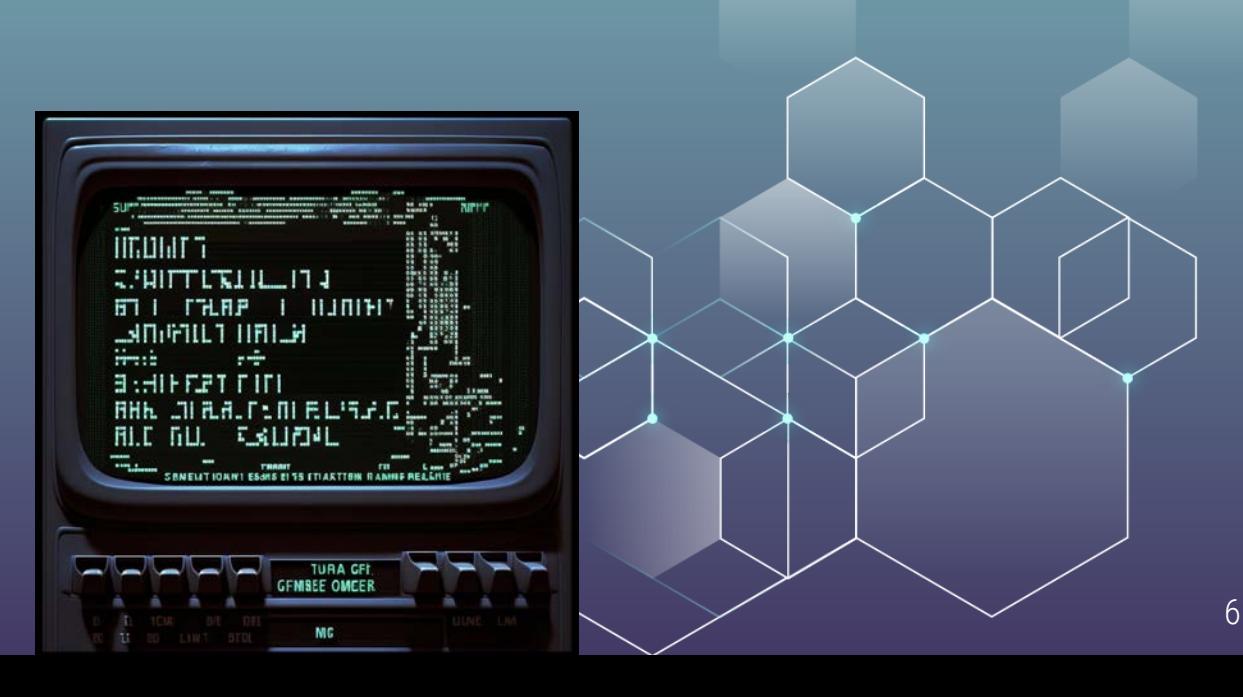

# Overview of the "flag" module

- $\rightarrow$  Implements command line flag parsing
- **→** Define flags with various datatypes
- ➔ Specify default values and usage briefing
- **→** Parse custom data structures

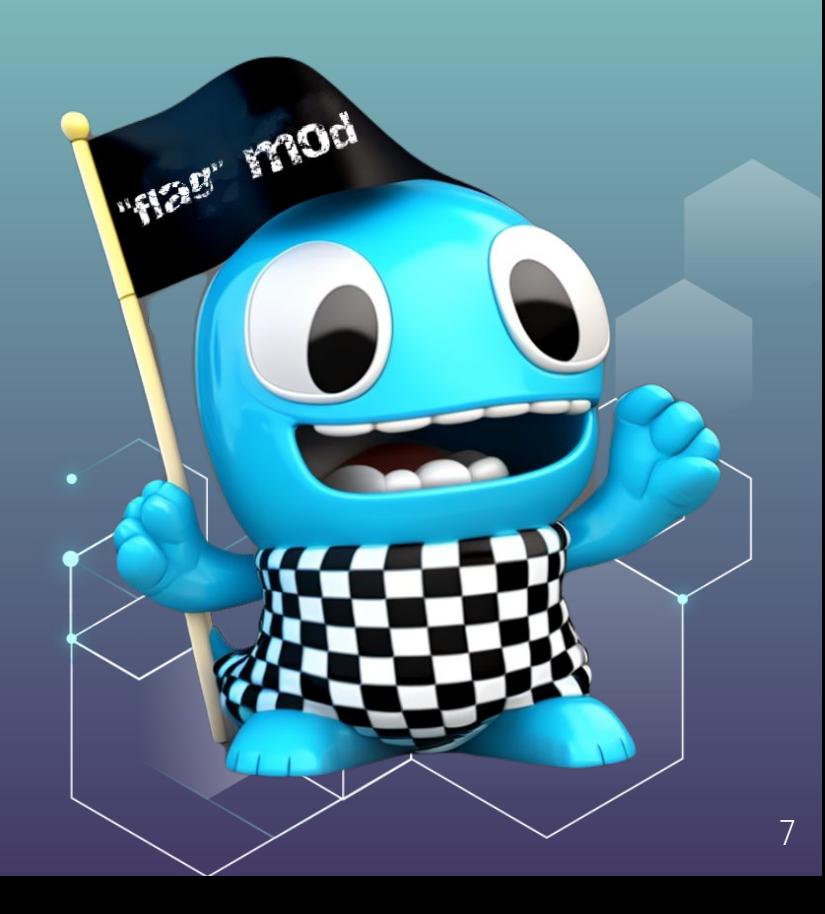

# **Getting Started with** the "flag" module

02

# Syntax for passing flags in CLI app

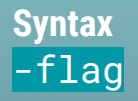

// double dashes are also permitted  $-$ flag

 $-flag=x$ 

// non-boolean flags only  $-flag x$ 

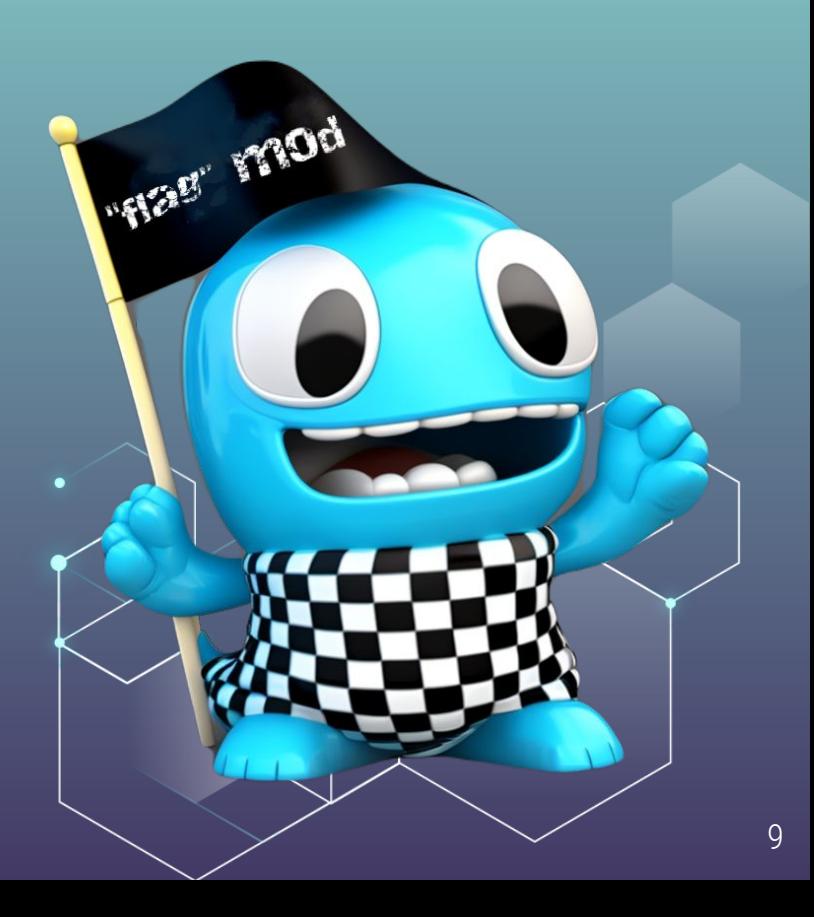

# **Passing flags in CLI**

### /bin/hello-world

-n string The name to say hello to. -name string The name to say hello to. (miniconda3-latest) Personal/go/conf42-golang-2023-building-cli-app > /bin/hello-world -n "Abhisek" Hello, Abhisek

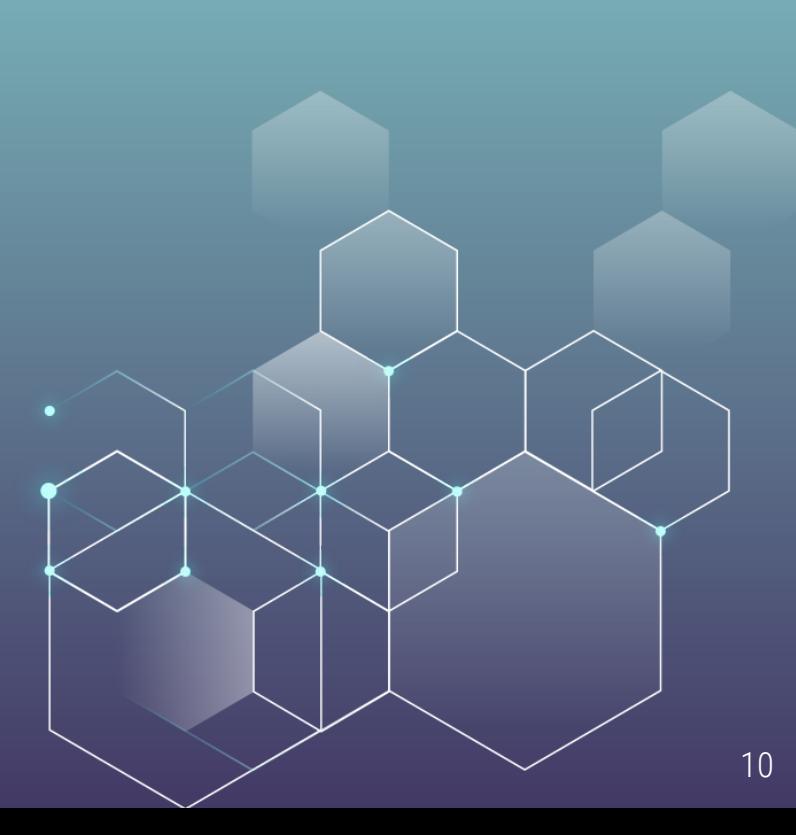

# Parsing user input from CLI args

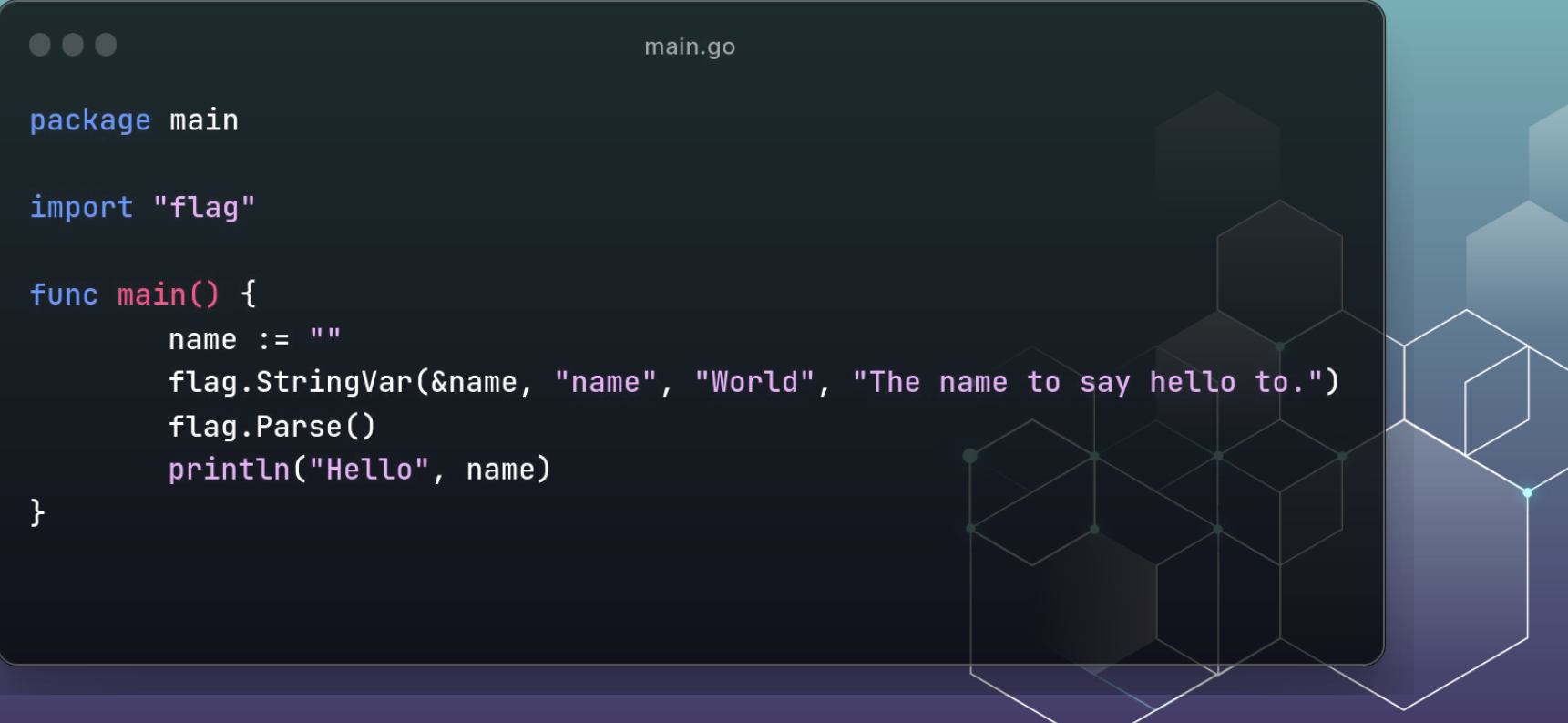

11

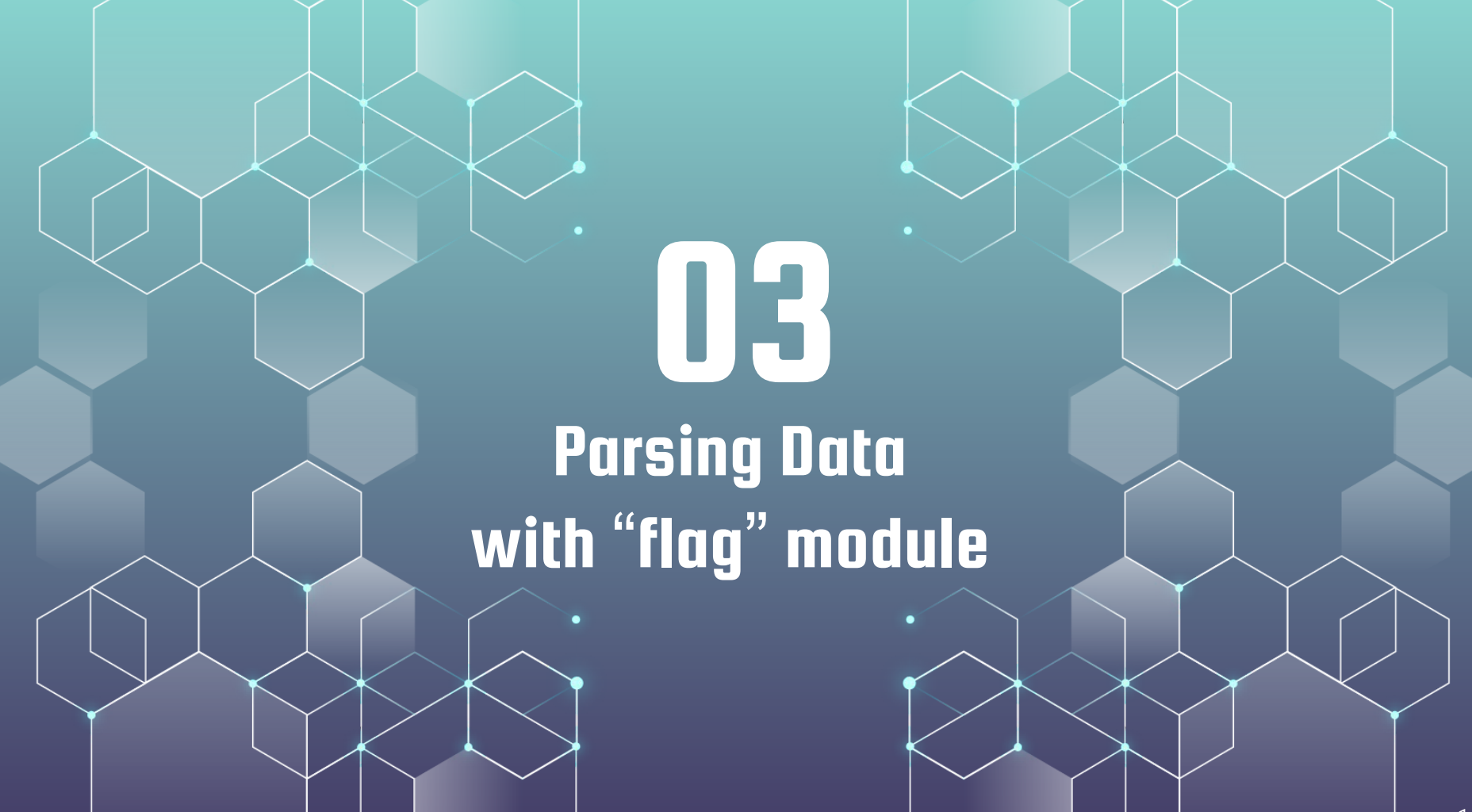

# Parsing various datatypes

- → flag.StringVar
- ➔ flag.IntVar
- ➔ flag.BoolVar
- ➔ flag.DurationVar
- → flag.Float64Var
- ➔ flag.Var
- $\rightarrow$  flag.Func
- ➔ …

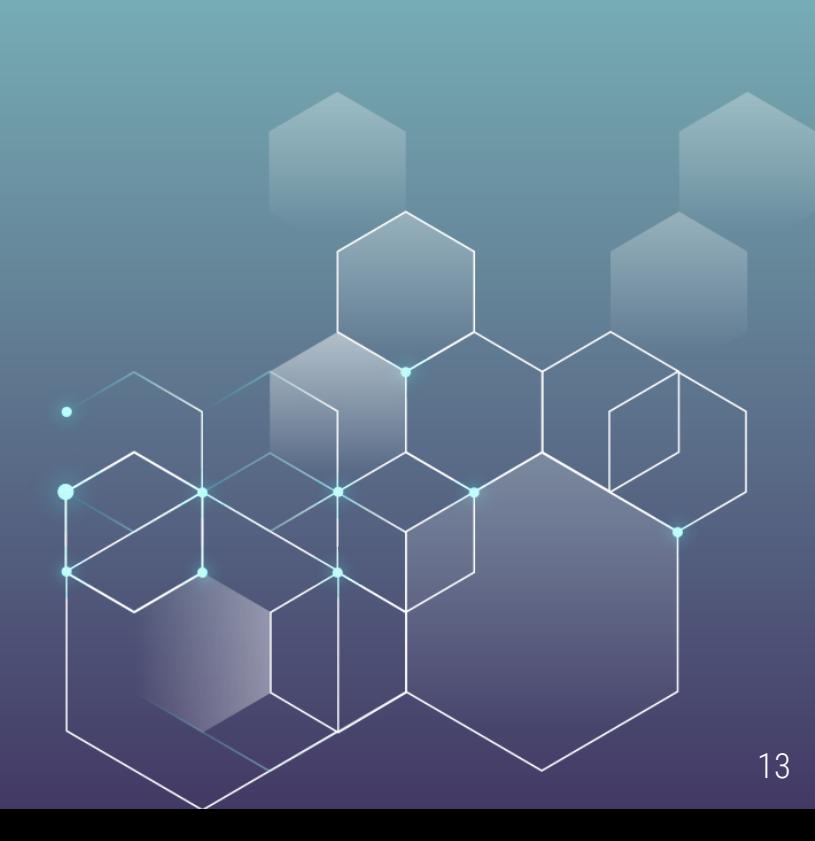

## Aliases for CLI flags

 $\rightarrow$  Helps in writing short letters for longer flag names

 $\rightarrow$  E.g. "-n" instead of "--name" or "-r" instead of "--repeat", etc.

```
0.0.0main.go
package main
import (
        "flag"
        "fmt"
        "os"
func main() {
        var name string
       flag.StringVar(&name, "name", "", "The name to say hello to.")
       flag.StringVar(&name, "n", "", "The name to say hello to.")
       flag.Parse()
       if name == " "flag.PrintDefaults()
                os.Exit(0)fmt.Println("Hello,", name)
```
### > /bin/hello-world -n string The name to say hello to. -name string The name to say hello to. (miniconda3-latest) Personal/go/conf42-golang-2023-building-cli-app > /bin/hello-world -n "Abhisek" Hello, Abhisek

# Better aliasing with "getopt" library

- ➔ No redundant flags in help text
- $\rightarrow$  Improve maintainability
- ➔ [rsc.io/getopt](https://pkg.go.dev/rsc.io/getopt?utm_source=godoc)

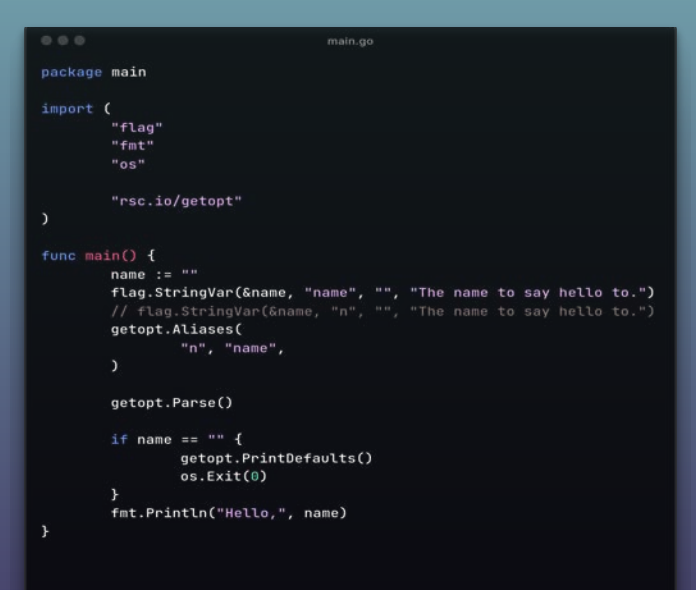

Personal/go/conf42-golang-2023-building-cli-app > /bin/hello-world -n "Abhisek" Hello, Abhisek (miniconda3-latest) Personal/go/conf42-golang-2023-building-cli-app > ./bin/hello-world -n, --name string The name to say hello to.

# Getting Help in CLI app

### $\rightarrow$  Provides brief overview about the CLI flags

→ Use `flag.PrintDefaults() ` to print the usage

```
000main.go
package main
import (
        "flag"
        "os"
        "rsc.io/getopt"
func main() {
       totalArgs := len(os.Args[1:])var help bool
       flag.BoolVar(&help, "help", totalArgs == 0, "Show help")
       getopt.Aliases(
                "h", "help",
       getopt.Parse()
       if help {
               getopt.PrintDefaults()
               os.Exit(0)
```
#### Personal/go/conf42-golang-2023-building-cli-app

 $\blacktriangleright$  ./bin/hello-world

 $-h$ ,  $-help$ 

Show help (default true)

(miniconda3-latest)

Personal/go/conf42-golang-2023-building-cli-app

 $\blacktriangleright$  /bin/hello-world -h

-h, --help

Show help

# Naming your CLI APP

- → Use `flag.NewFlagSet` to create new flagset
- $\rightarrow$  Specify name of the CLI and error handling type

> /bin/hello-world --name "Abhisek" Hello, Abhisek (miniconda3-latest) Personal/go/conf42-golang-2023-building-cli-app

> ./bin/hello-world -n flag provided but not defined: -n Usage of Abhisek's CLI: -name string

The name to say hello to.

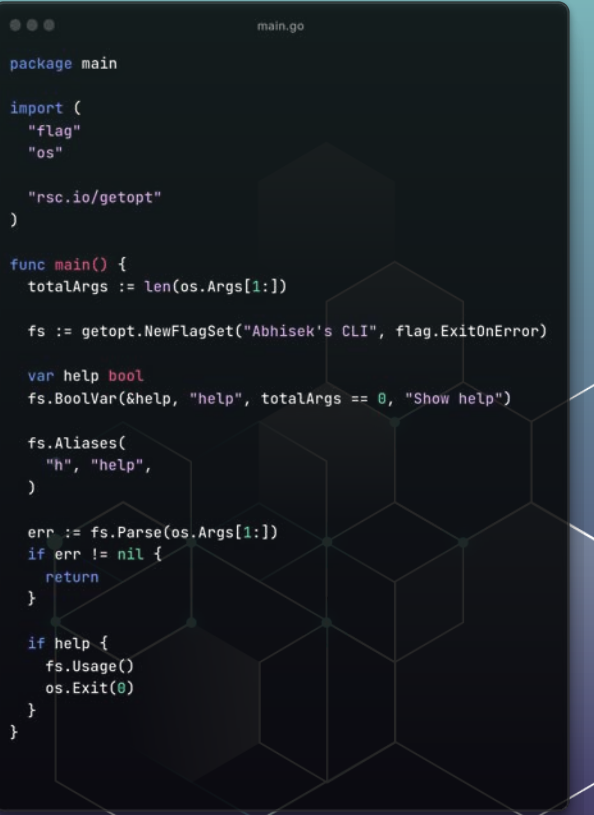

## Parsing as structured data

- ➔ Create your datatype struct
- $\rightarrow$  Use the struct as pointer field in a "namedValue" struct
- $\rightarrow$  Implement the following interface type Value interface { String() string Set(string) error }
- $\rightarrow$  The `String()` method returns the stringified value of the data struct.
- → The Set(string) error should parse the value and return any error.

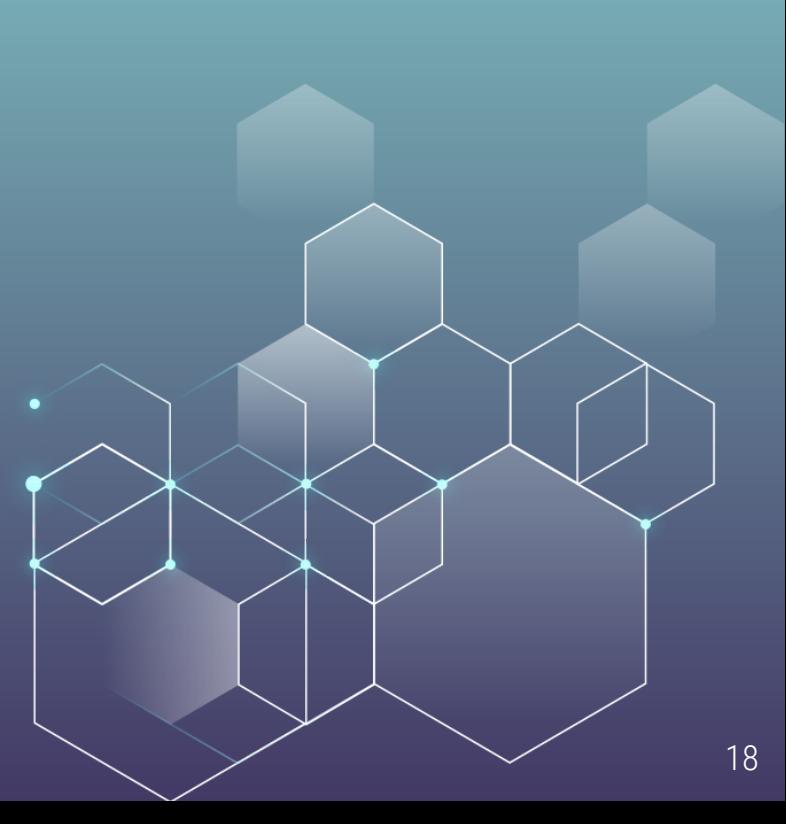

# Parsing as structured data (Demo)

```
000main.go
                                                                                                                                         func (a AddressValue) Set(addressStr string) error {
package main
                                                                                                                                                addressParts := strings.Split(addressStr. ". ")
                                                                                                                                                if len(addressParts) == 0 || len(addressParts) > 5 {
                                                                                                                                                       return errors. New ("Address should be in the format: Street, City, State,
                                                                                                                                         Pincode, Country")
import (
           "errors"
                                                                                                                                                if len(addressParts) >= 1 {
           "flag"
                                                                                                                                                       a. Address.Strecht = addressParts[0]"fmt"
           "strings"
                                                                                                                                                if len(addressParts) >= 2 \t4a. Address. City = addressParts[1]
type Address struct {
                                                                                                                                                if len(addressParts) >= 3\{a. Address. State = addressParts[2]Street string
           City string
                                                                                                                                                if len(addressParts) >= 4fState string
                                                                                                                                                       a.Address.Pincode = addressParts[3]
           Pincode string
           Country string
                                                                                                                                                if len(addressParts) >= 5\frac{1}{3}a. Address. Country = addressParts[4]\mathbf{r}return nil
type AddressValue struct {
           *Address
                                                                                                                                         func main() \{\ddot{\phantom{1}}var address Address
                                                                                                                                                addressVar := AddressValue{&address}
                                                                                                                                                flag. Var(GaddressVar, "address", "The address of the person in the format: Street,
func (a AddressValue) String() string {
                                                                                                                                         City, State, Pincode, Country")
          return fmt.Sprintf("%s, %s, %s, %s, %s", a.Address.Street, a.Address.City,
                                                                                                                                                flag.Parse()
a.Address.State, a.Address.Pincode, a.Address.Country)
                                                                                                                                                fmt.Println("Address")
                                                                                                                                                fmt.Printf("%g\n", address)
```
## Extracting selective data

### $\rightarrow$  Define a function to parse the string passed to the flag

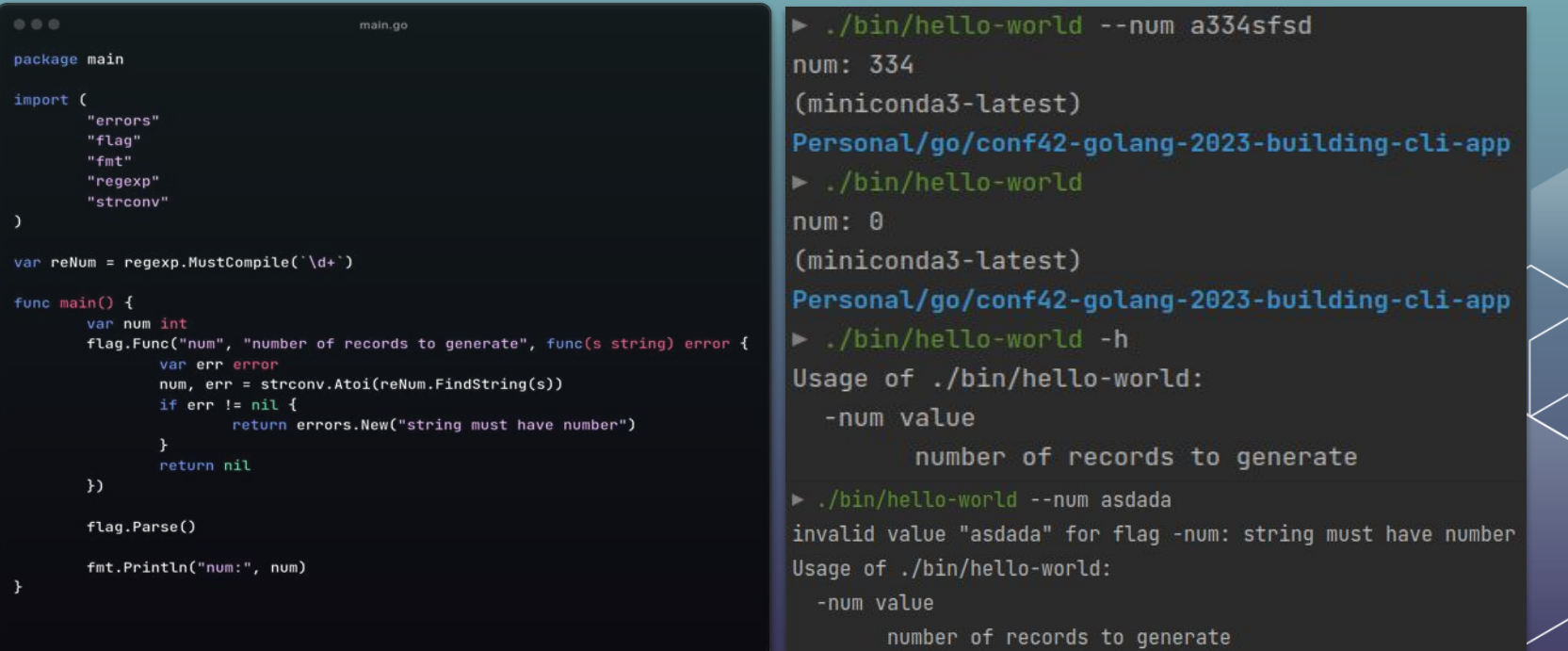

### Input json file (with multiple types) and error

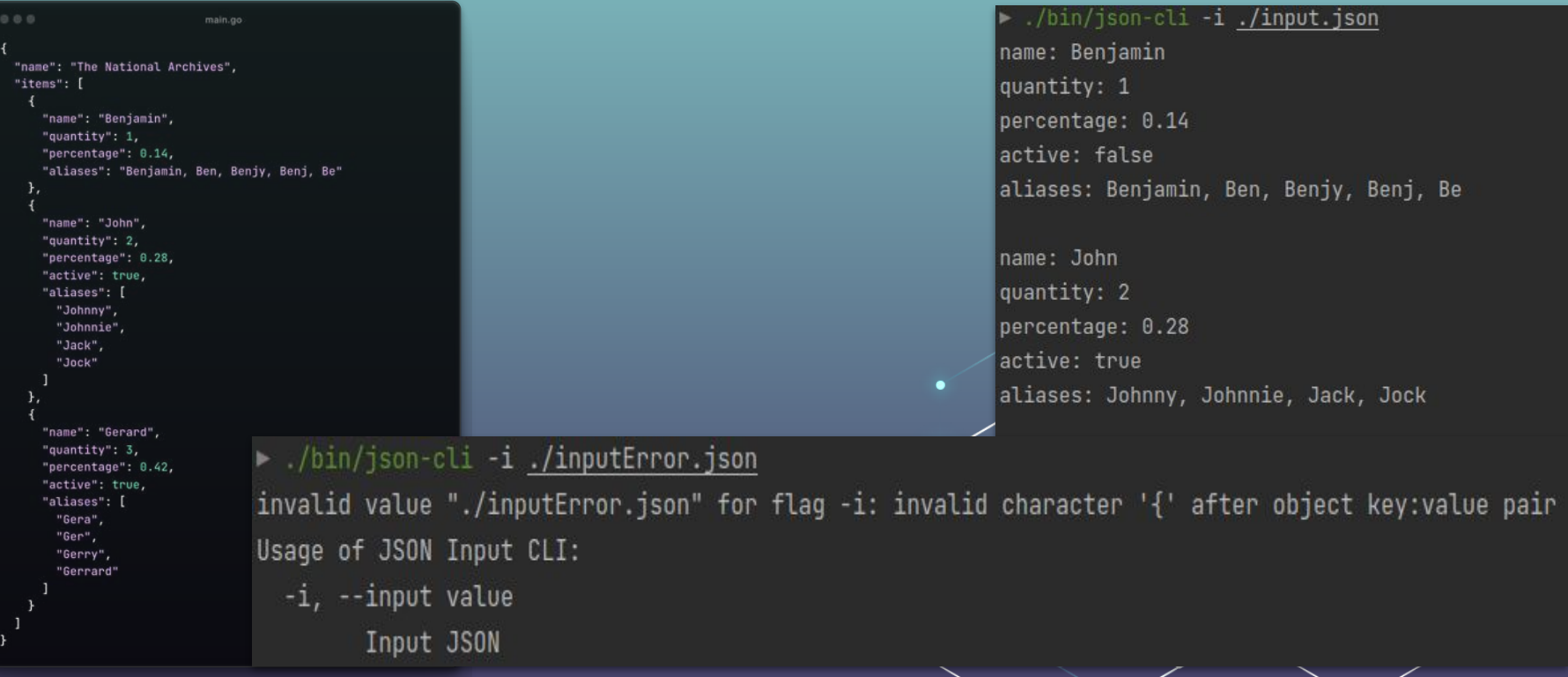

## Parsing user input from json file

- $\rightarrow$  Pass the file input path to read from the file and parse
- **→** Implement Unmarshaller for the JSON struct
- → Implement `flag.Value` interface to parse structured data
- ➔ Use `flag.Var()` to input custom data structure for parsing

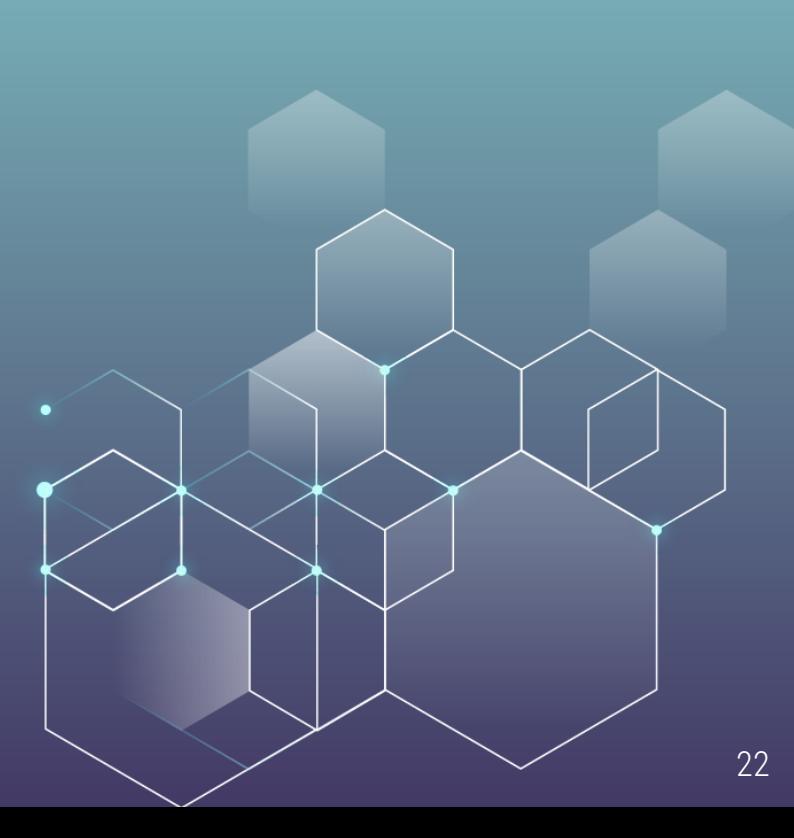

## **Parsing user input from json file (Demo)**

```
000package main
import (
       "encoding/ison"
       "flag"
       "fmt"
       "os"
       "path/filepath"
       "regexp"
       "strings"
       "github.com/ImpelsysInc/go-ptr"
       "rsc.io/getopt"
func main() {
       var input Input
       fs := qetopt.NewFlaqSet("JSON Input CLI", flaq.ExitOnError)
       fs.Var(&jsonInputFlag{&input}, "input", "Input JSON")
       fs.Aliases("i", "input")
      err := fs.Parse(os.Aras[1:])if err != nil {
              os.Exit(2)fmt.Println()
       for _, item := range input. Items {
              fmt.Println("name:", ptr.StringValue(item.Name))
              fmt.Println("quantity:", ptr.IntValue(item.Quantity))
              fmt.Println("percentage:", ptr.Float32Value(item.Percentage))
              fmt.Println("active:", ptr.BoolValue(item.Active))
              fmt.Println("aliases:", strings.Join(item.Aliases, ", "))
              fmt.Println()
```

```
type Input struct {
       Name string 'json:"name"'
       Items []*Item 'json:"items"
```

```
type Item struct {
```

```
Name
          *string 'json:"name"
         \starint
                    'ison:"quantity"
Ouantity
Percentage *float32 json:"percentage"
Active
          *bool
                    "ison:"active"
          []string 'json:"aliases"
Aliases
```

```
func (i *Item) UnmarshalJSON(data []byte) error {
        type Alias Item
        aux := Sstruct {
                Aliases any 'ison:"aliases"
                *Alias
        HAlias: (*Alias)(i),
        if err := json.Unmarshal(data, &aux); err != nil {
                return err
        \mathbf{r}switch aliases := aux.Aliases.(type) {
        case string:
               reComma := regexp.MustCompile('\s*,\s*')
               i.Aliases = reComma.Split(aliases, -1)case []any:
```

```
i.Aliases = make([]string, len(aliases))
for j, alias := range aliases {
       i.Aliases[j] = fmt.Sprint(f("%v", alias))
```

```
ł.
```
return nil

```
000
```
main.go

type jsonInputFlag struct { inputFile \*Input

func (f \*jsonInputFlag) String() string { return ""

func (f \*jsonInputFlag) Set(value string) error { abs, err := filepath.Abs(value) if  $err$  !=  $nil$  { return err

// Read the JSON file file, err := os.ReadFile(abs) if  $err := nil$ return err

1/ Parse the JSON err = json.Unmarshal(file, f.inputFile) if  $err := nil$ return err

return nil

### fla[g module implementation \(internal\)](https://cs.opensource.google/go/go/+/refs/heads/master:src/flag/flag.go;drc=f9cf2c4d0424e352f30d50b89d50eafbfb6fc019;l=1049)

**→** flag module Source Code [https://cs.opensource.google/go/go/+/refs/heads/master:](https://cs.opensource.google/go/go/+/refs/heads/master:src/flag/flag.go;drc=f9cf2c4d0424e352f30d50b89d50eafbfb6fc019;l=1049) [src/flag/flag.go;drc=f9cf2c4d0424e352f30d50b89d50eafbf](https://cs.opensource.google/go/go/+/refs/heads/master:src/flag/flag.go;drc=f9cf2c4d0424e352f30d50b89d50eafbfb6fc019;l=1049) [b6fc019;l=1049](https://cs.opensource.google/go/go/+/refs/heads/master:src/flag/flag.go;drc=f9cf2c4d0424e352f30d50b89d50eafbfb6fc019;l=1049) 

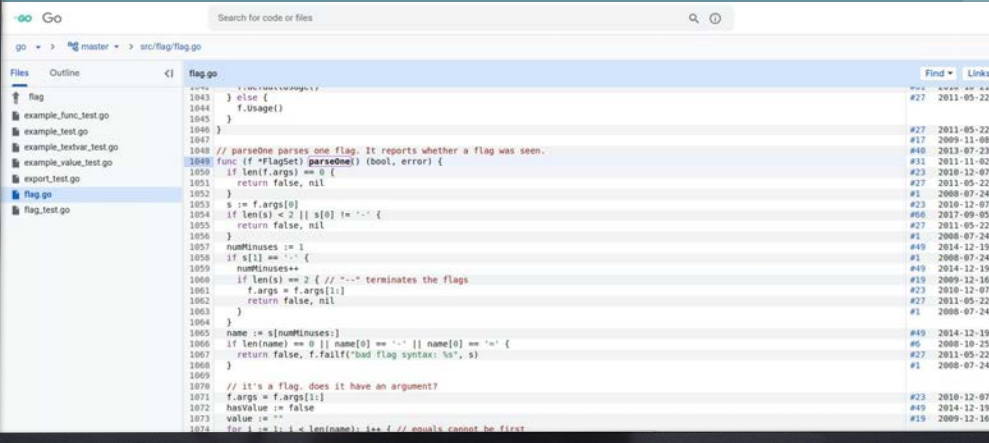

# Generating Multiple Random Data

11 Y

### Random Number Generation using CLI

 $\rightarrow$  Input min and max from CLI argument

**→** Pass cli input to random number generator

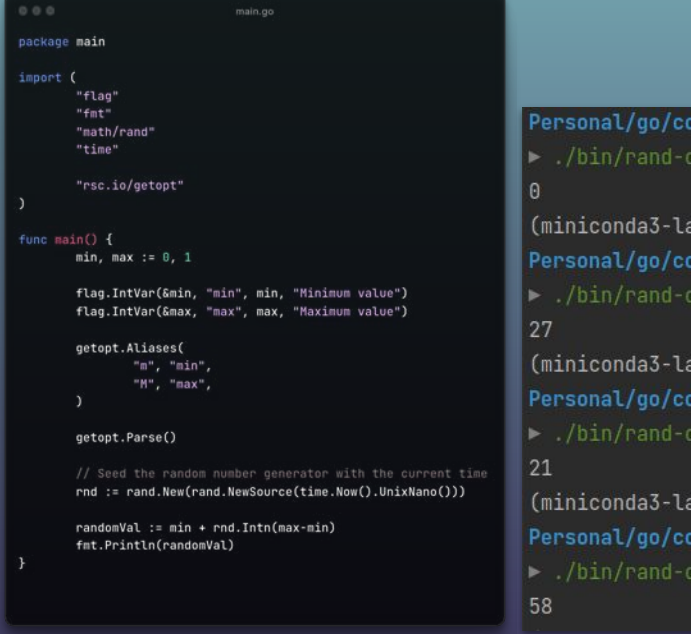

Personal/go/conf42-golang-2023-building-cli-app /bin/rand-cli (miniconda3-latest) Personal/go/conf42-golang-2023-building-cli-app > /bin/rand-cli -m 10 -M 100 (miniconda3-latest) Personal/go/conf42-golang-2023-building-cli-app > /bin/rand-cli -m 10 -M 100 (miniconda3-latest) Personal/go/conf42-golang-2023-building-cli-app

> ./bin/rand-cli -m 10 -M 100

## **Random Data Generation using faker**

Use faker library to generate random data  $\rightarrow$ https://github.com/brianvoe/gofakeit

#### /bin/rand-cli

(main.Student) { Name: (string) (len=6) "PYRnUK", Age: (int) 3509420088055592154, Percentage: (float32) 2.5785265e+38, Height: (int) 6084305400485504554, Active: (bool) false, Meta: (main.Meta) { Description: (string) (len=10) "c0xtuWPLGR"

#### Student{

Name: "PYRnUK", Age: 3509420088055592154, Percentage: 2.5785265e+38, Height: 6084305400485504554, Meta: Meta{

Description: "c0xtuWPLGR",

#### $\}$ ,

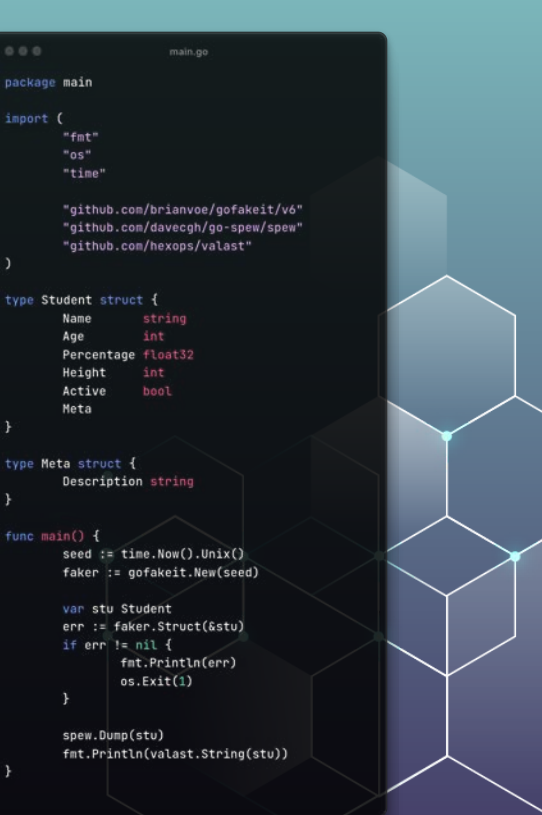

### **Random Data Generation with struct field tags**

 $000$ 

package main import (

 $\rightarrow$ Generate meaningful data for the given fields

#### /bin/rand-cli

```
(main.Address) {
Street: (string) (len=23) "34466 Crossroad chester",
City: (string) (len=7) "Atlanta",
Pincode: (string) (len=5) "12308",
State: (string) (len=7) "Montana",
Country: (string) (len=27) "Falkland Islands (Malvinas)"
Address{
       Street: "34466 Crossroad chester", City: "Atlanta",
       Pincode: "12308",
        State: "Montana",
```
Country: "Falkland Islands (Malvinas)",

"fmt" "os" "time' "github.com/brianvoe/gofakeit/v6" "github.com/davecgh/go-spew/spew" "github.com/hexops/valast" type Address struct { Street string 'fake:"{street}" string 'fake:"{city}"' Pincode string 'fake:"{zip}" string 'fake:"{state}" Country string 'fake:"{country}" func main $()$  {  $seed := time.Now().Unit()$ faker := gofakeit.New(seed) var addr Address err := faker.Struct(&addr) if  $err := nil$ fmt.Println(err)  $os.Exit(1)$ spew.Dump(addr) fmt.Println(valast.String(addr))

main.go

### **Random Data Generation with functions**

#### $\rightarrow$ Generate meaningful data for the given fields

#### ./bin/rand-cli

```
(main.Address) {
Street: (string) (len=20) "7800 East Lock shire",
City: (string) (len=5) "Plano",
Pincode: (string) (len=5) "67157",
State: (string) (len=4) "Ohio",
Country: (string) (len=5) "Sudan"
```
#### Address{

Street: "7800 East Lock shire", City: "Plano", Pincode: "67157", State: "Ohio", Country: "Sudan",

```
BBBmain.go
package main
import (
        "fnt"
        "time"
        "github.com/brianvoe/gofakeit/v6"
        "github.com/davecgh/go-spew/spew"
        "github.com/hexons/valast"
type Address struct {
       Street
               string
       City
               string
       Pincode string
               string
        State
       Country string
func mainO {
       seed := time.Now().Unix()faker := gofakeit.New(seed)
       fakeAddr := faker.Address()
        addr := Address{
               Street: fakeAddr.Street,
               City:
                         fakeAddr.City,
               Pincode: fakeAddr.Zip.
                        fakeAddr.State.
               Country: fakeAddr.Country,
       spew.Dump(addr)
       fmt.Println(valast.String(addr))
```
# Debugging help?

➔ Spew <https://github.com/davecgh/go-spew>  $\rightarrow$  valast <https://github.com/hexops/valast>

 $\rightarrow$  Litter <https://github.com/sanity-io/litter>

> spew.Dump(addr) fmt.Println(valast.String(addr))

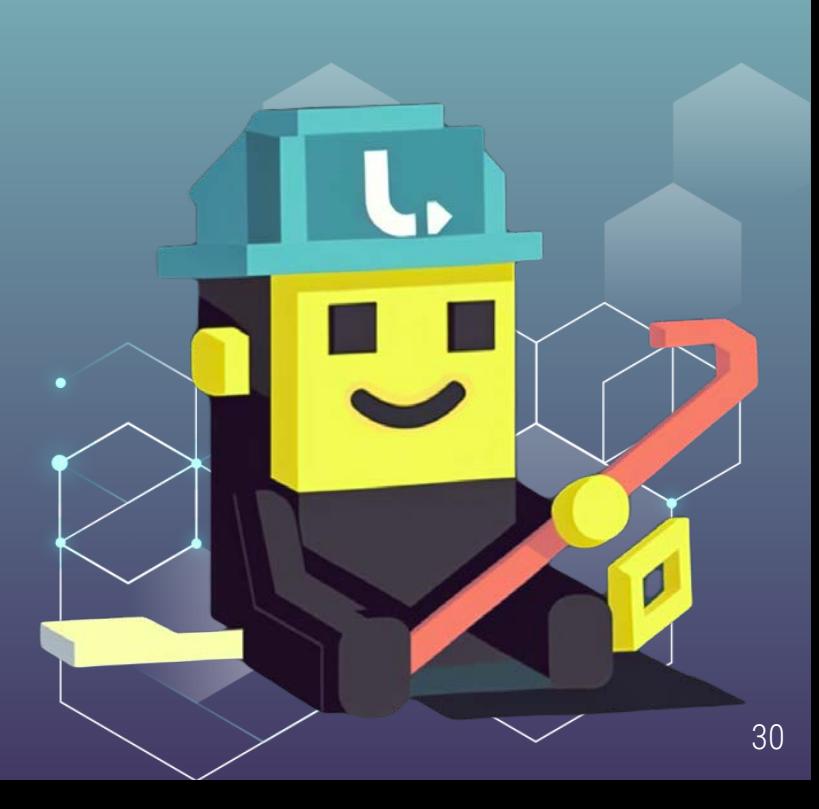

## Generating embedded data

- → `import \_ "embed"`|
- → Use //go:embed person.schema.json comment to embed file above a variable `var personSchema []byte`
- → Keep the `person.schema.json` file next to the cli [`main.go`](https://github.com/abhisekp/conf42-golang-2023-building-cli-app/blob/slide-31/cmd/rand-cli/main.go) file

### ...

main.go

import \_ "embed"

//go:embed person.schema.json var personSchema []byte

## Generating embedded data (Demo)

```
main go
package main
import (
         "embed"
       "flag"
        +fnt"
        "os"
        "path/filepath"
       "rsc.io/getopt"
        "github.com/abhisekp/conf42-golang-2023-building-cli-app/internal/cnd"
//go:embed person.schema.json
var personSchema []byte
func GetCurrentDir() string {
       currDir, err := os.Getwd()
        if err != nit {
       return currDir
func main() {
       var genPersonSchema boot
       flag.BoolVar(&genPersonSchema, "generate", false, "Generate a person schema file")
        getopt.Aliases(
                "g", "generate",
       getopt.Parse()
       if genPersonSchema {
               fullGeneratePath := filepath.Join(GetCurrentDir(), "person.schema.json")
               err := cmd.GeneratePersonSchemaToFile(personSchema, fullGeneratePath)
                if err != nil_ = fmt.Errorf("failed to generate person schema: Xw", err)
                       return
                fmt.Println("Generated file:", fullGeneratePath)
```
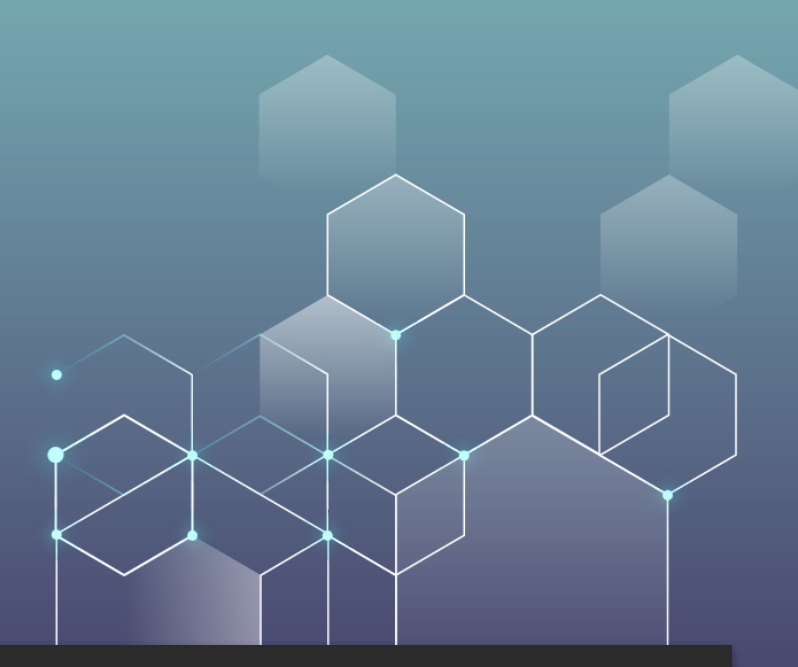

#### > /bin/rand-cli -g

Generated file: /home/abhisek/Projects/Personal/go/conf42-golang-2023-building-cli-app/person.schema.json

## **Generating multiple random data**

#### $\rightarrow$ Pass the number of data to be generated from CLI arg

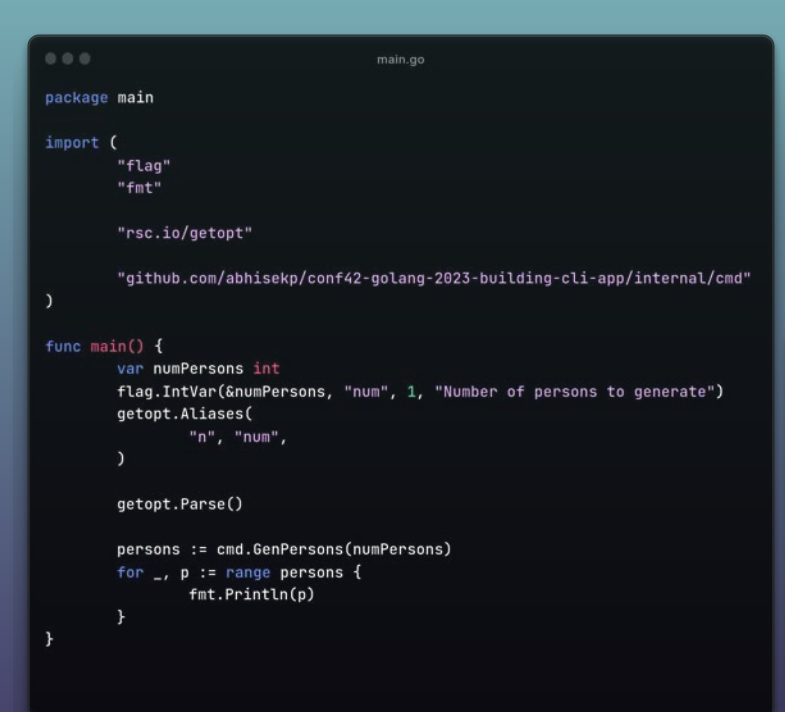

#### $\blacktriangleright$  /bin/rand-cli -n 10

Forest Labadie (aged 46 yrs) lives in 8939 Points fort, Lubbock, Wisconsin, Mali Lee Goldner (aged 98 yrs) lives in 74188 Square berg, Austin, Nevada, Austria Asia Fahey (aged 93 yrs) lives in 524 West Run haven, Fresno, Arizona, Ghana Einar Waelchi (aged 30 yrs) lives in 14596 Trafficway ton, Kansas, Hawaii, Belgium Marjorie Veum (aged 15 yrs) lives in 95442 North Union bury, Toledo, Louisiana, Cuba River Leuschke (aged 95 yrs) lives in 54631 Lake Ford bury, Minneapolis, Colorado, Somalia Mazie Hettinger (aged 72 yrs) lives in 3197 New Forest side, Wichita, Vermont, Kiribati Evans Howell (aged 36 yrs) lives in 55600 Port Avenue haven, Santa Ana, New Mexico, Curaçao Jo Wilderman (aged 68 yrs) lives in 9006 South Dale bury, Greensboro, Mississippi, Lesotho Elena Christiansen (aged 48 yrs) lives in 56619 Union stad, Mesa, Texas, Barbados

### Generate data concurrently

 $\rightarrow$  Use wait groups and go routines to generate concurrent data

#### $\blacktriangleright$  /bin/rand-cli -n 10

Hermann Gleichner (aged 62 yrs) lives in 184 Ports view, San Madie Hudson (aged 30 yrs) lives in 1205 North Ports borough Payton Grimes (aged 16 yrs) lives in 8702 Knoll borough, Bak Freddie Little (aged 14 yrs) lives in 6728 Lake Drive haven, Ressie Spinka (aged 49 yrs) lives in 4532 North Motorway ber Horace Ruecker (aged 8 yrs) lives in 78694 New Causeway mout Billie Cronin (aged 60 yrs) lives in 474 Port side, Jersey, Amiya Crist (aged 28 yrs) lives in 178 South Tunnel mouth, S Claudine Hammes (aged 36 yrs) lives in 3009 West Roads mouth Lyric Larkin (aged 27 yrs) lives in 51876 West Crossing mout

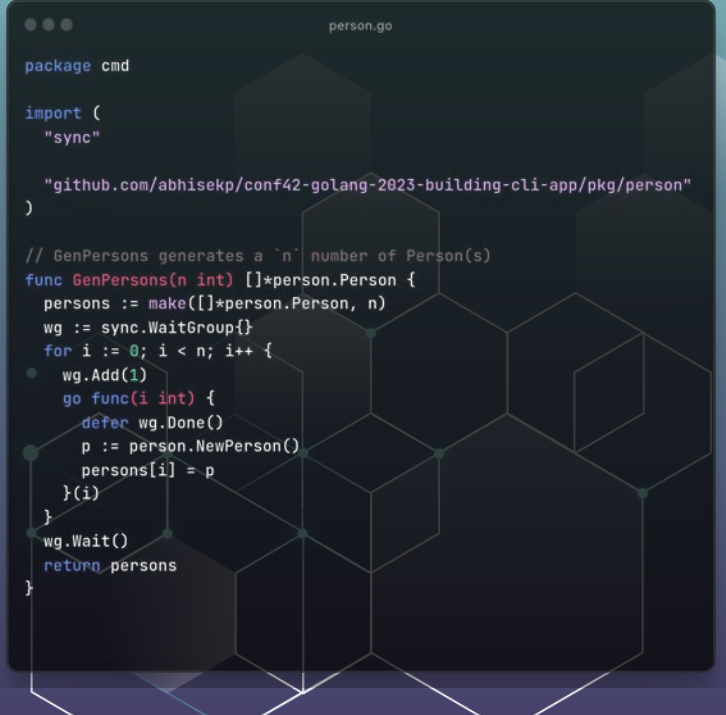

### Generate with "n" concurrency

 $\rightarrow$  Use buffered channel to concurrency in go routines

#### ► /bin/rand-cli **-n 10 -p**

Duane Kozey (aged 88 yrs) lives in 307 Spurs fort, San Jose, Ike Wilderman (aged 6 yrs) lives in 6257 New Stream fort, St. Elfrieda Spinka (aged 43 yrs) lives in 64783 South Knoll berg Quinten Harber (aged 48 yrs) lives in 3295 West Loop ton, Was Jettie Cole (aged 3 yrs) lives in 229 Square mouth, San Franc Camryn Wilkinson (aged 59 yrs) lives in 239 North Lock ton, W Dagmar Quigley (aged 6 yrs) lives in 614 East Springs side, H Christian Lang (aged 3 yrs) lives in 40106 Knoll view, Detroi Korbin Jewess (aged 52 yrs) lives in 7177 Stravenue ton, Orla Norene Grady (aged 28 yrs) lives in 921 New Islands ville, Al Using concurrency of 8

#### person.or package cmd moort ( "github.com/abhisekp/conf42-golang-2023-building-cli-app/pkg/person" type **GenPersonOptions** struct { struct{} Concurrency int var defaultOption = GenPersonOptions{ Concurrency: 18. / GenPersons generates a 'n' number of Person(s) unc GenPersons(n int. options ...GenPersonOptions) []\*person.Person { option := default0ption if len(options) >  $0$  {  $option = options[0]$ persons := make([]\*person.Person, n) // Semaphore to limit the number of concurrent gorautines sem := make(chan int, option.Concurrency) for  $i := 0; i < n; i++1$  $sen \leftarrow i$ go func(i int) { p := person.NewPerson()  $persons[i] = p$  $\xi$ -sem  $H(i)$ // Wait for all gornutines to finish for  $i := 0$ ;  $i <$  cap(sem);  $i + 1$  $sen < i$ return persons

### XML Output

**→** CLI flag for specifying output path and name

```
0.0.0xml_data.go
                                                                                             000xml data.go
                                                                                                                                                                                                         option := defaultCreateXMLFileOptions
package cmd
                                                                                                                                                                                                         cotion = options[0]
import (
                                                                                             func GenXML(xmlData xml_data.Root, writer io.Writer) error {
                                                                                                                                                                                                         concurrency := pation.Concurrency
 - "embed"
                                                                                                                                                                                                         forceCreate := cotion.ForceCreate
 "encoding/xml"
                                                                                                _, err := writer.Write([]byte(xml.Header))
 "fmt"
                                                                                                                                                                                                        baseDir := filepath.Dir(absFilepath)
                                                                                                if err := nilerr := es.MedirAlt(basedir, fs.ModePerm)
 "io"if are is niked
                                                                                                                                                                                                          Telangraph
 "io/fs"
                                                                                                    return err
 "os"
                                                                                                                                                                                                         . err = co.Stat(absFilepath)
                                                                                                                                                                                                          # .. ok := enr. (+fs.PathError): !forceCreate && !ok {
 "path/filepath"
                                                                                                                                                                                                         fat, Println("File already exists:", absFilepath)
 "time"
                                                                                                enc := xml.NewEncoder(writer)
                                                                                                                                                                                                        dataWritten := fatse
 "github.com/abhisekp/conf42-golang-2023-building-cli-app/pkg/person"
                                                                                                                                                                                                        file, are in as Create(abaFilepath)
                                                                                                enc.Indent("", " ")
 "github.com/abhisekp/conf42-golang-2023-building-cli-app/pkg/xml_data"
                                                                                                                                                                                                         if ore in all \ellfat.Println("Error creating output file:", enr)
                                                                                                if err := enc.Encode(xmlData); err != nil {
//go:embed output.xsd
                                                                                                                                                                                                         cor := file.Close()
                                                                                                   fmt.Println("Error encoding XML:", err)
                                                                                                                                                                                                         if err is nit 4
var xmlSchema string
                                                                                                                                                                                                          fet.Println("freue closing output file:", err)
                                                                                                                                                                                                          os.Exit(1)
                                                                                                    return err
func GenXMLData(name string, persons []*person.Person) xml_data.Root {
                                                                                                                                                                                                          If the sheltten f
 return xml data.Root{
                                                                                                                                                                                                            c or Remova (absFilemath)
   XMLName: xml.Name{
                                                                                                                                                                                                        3(f11e)Local: "Persona",
                                                                                                return nil
                                                                                                                                                                                                        persons := person.GenPersons(numPersons, person.GenPersonDptions(
   Υ.
                                                                                                                                                                                                         Concurrency: concurrency.
   XMLSchema: "./output.xsd",
                                                                                                                                                                                                        xmlData te GenXMLData(name, persons)
   XMLNamespace: "http://www.w3.org/2001/XMLSchema-instance",
                                                                                                                                                                                                        // Create NVL coronet wild and write records to it
   Name:
                    name.
                                                                                                                                                                                                        if are is nit {
   DateCreated: time.Now().Format(time.RFC3339),
   Items:
                    persons,
                                                                                                                                                                                                        Yerr = CreateSchenafS1eCabsFS1epath)
                                                                                                                                                                                                        if ere is nit {
                                                                                                                                                                                                          retern ere.
                                                                                                                                                                                                        datameitten = true
```
or CreateRMLFILeOptions struct { Concurrency in

Concurrency: 1,<br>ForceCreate: false,

defaultCreateXMLFileOptions = CreateXMLFileOptions{

### XML Schema Output

- ➔ Pass a new name to the XML
- $\rightarrow$  Accepts  $\left| \left( -c \right) \right|$ ,  $\left| -n \right|$ ,  $\left| -o \right|$ ,  $\left| -f \right|$ , and  $\left| -N \right|$  flags
- → A `output.xsd` schema file will be created along with XML file which validates the generated xml.

### Personal/go/conf42-golang-2023-building-cli-app main v

./bin/xml-cli -n 10 -o tmp/ -N "Random Personas"

```
Using concurrency of 8
```

```
(miniconda3-latest)
```
#### Personal/go/conf42-golang-2023-building-cli-app main v

### ⊳ tree **tmp**

#### Emp

output.xsd

Random Personas.xml

### 0 directories, 2 files

```
000xml_data.go
func CreateSchemaFile(xmlFilepath string) error {
 basePath := filepath.Dir(xmlFilepath)
 schemaFilePath := filepath.Join(basePath, "output.xsd")
 file, err := os.Create(schemaFilePath)
 if err := nilreturn err
 defer func(file *os.File) {
   err := file.Close()if err := nil {
     fmt.Println("Error closing output file:", err)
     os.Exit(1)}(file)
  _, err = file.WriteString(xmlSchema)
 if err := nilreturn err
 return nil
```
### Prefilling with Pre-defined JSON Data

- ➔ Pass a new name to the XML
- $\rightarrow$  Accepts `-c`, `-n`, |`-o`, `-f`, `-i`, `-g`, and  $\overline{)-N}$ flags
- → Use `-g` flag to generate `input.json`and `input.schema.json` files in `-o` specified directory
- $\rightarrow$  Pass a `input.json` as input passing predefined data
- $\rightarrow$  A `output.xsd` schema file will be created along with XML file which validates the generated xml

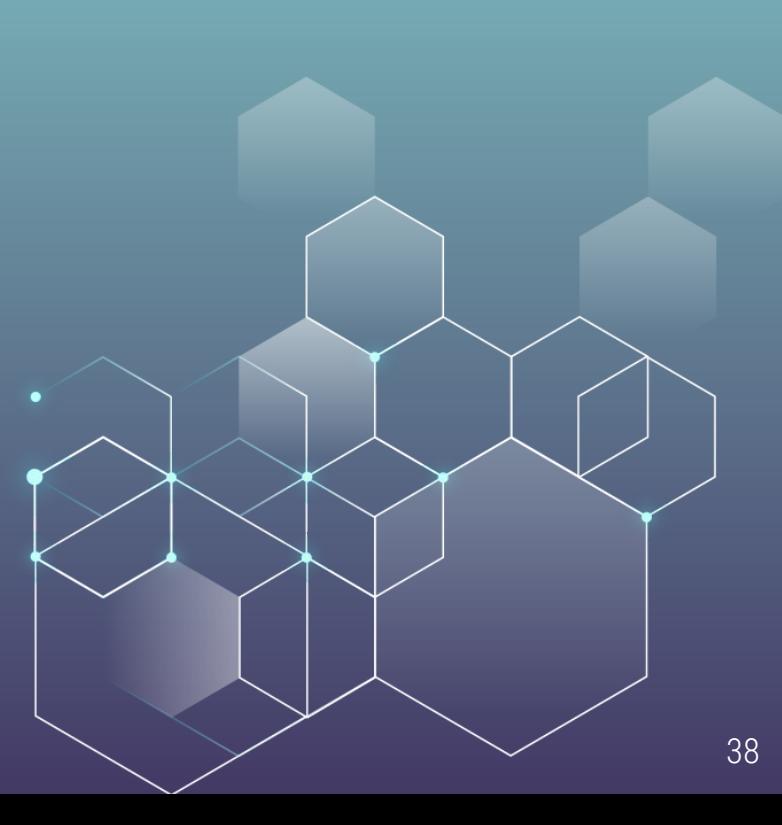

### **Prefilling with Pre-defined JSON Data (Demo)**

#### marketing a mostling business control - muletatti

**NetFerson CONSUMINARY** - ExPerient and (Leg. Inthe Cancelersons, "non", 2, "Nommer of persons to prograte") The Inter-Geometracy, "secureway", medities, "kesser of threes is run<br>The RooverCalcerter, "sciet", "nine, "risk the securefied persons")<br>The RooverCalcerter, "wear", "", "have of the act file") ties.Hriepkerliestrileseth, "output", correle, "butsut tilasann") rtag.itriaguaritzagotziagata, "zupat", "", "ispat ritagata")<br>Fiag.itriaguaritzagotziagata, "zupat", "sisa, "buenette esisting") statementing, "constant", futur, "Constants front 2006 and actual

### metual Atlanta

patnet.Parse()

#### / generate have him 4 mir := satuetFilepath<br>|f imputFilepath<br>|e|e = imputFilepath  $\begin{array}{ll} \phi(x) & \mbox{or} & \mbox{or} & \mbox{FHiggs}(\mathbb{R}, \operatorname{Ans}(R[x]) \\ \hline \mbox{if} & \mbox{or} & \mbox{f} \mbox{in} \to \mathbb{R} \\ \mbox{for}, \operatorname{first}(\operatorname{Ans}(x)) \end{array}$

any - and CreateDeach(SMCeLe) if er te mil I<br>felettedere)  $n$ , Existus

autoutFilmusth = filmusth\_in(e)corritir, sutputFilmusth, fut, burian filmu.com

ur personante eperson Person " inputilepeth != "" {<br>| inputilepeth := "" {<br>|personints = emi-Getingethermentals(inputilepeth)

err := ced.CreateXMLFileCoctputFilepath. mane, munPersons, ced.CreateXMLFileOpt Concurrency: concurrency,<br>Feriedreate: Fariedreate,<br>Fredefinativenes: personiafe, Fut Printfolion

fet.frichtel\*late unsetel valle sensprense af", concerness)

#### package cmd import ( "embed" "encoding/ison" "fat"  $"$ os" "path/filepath"

 $000$ 

"github.com/abhisekp/conf42-golang-2023-building-cli-app/pkg/person"

main.go

//go:embed input.schema.json var isonSchema []byte

func GetJSONSchema() string { return string(jsonSchema)

func ReadInputJSON(inputJSONFilepath string) ([]byte, error) { return os.ReadFile(inputJSONFilepath)

func GetInputPersonData(inputJSONFilepath string) \*person.Person { personInfoBytes, err := ReadInputJSON(inputJSONFilepath) if err !=  $nil$  { fmt.Println(err) return nil - 1

var personInfo person. Person

err = json.Unmarshal(personInfoBytes, &personInfo) if err !=  $nil$  { fmt.Println(err) return nil

return &personInfo

#### une CreatelnootJiON(baseDir string) arrar ( inputFileCreated := false if, and in an Statffilanath Joinfhangbin, Finnet (spell); and as oil & fmt.Println("input.json already exists") inputFileCreated = true 3 other & file, err := as.Create(filepath.Join(baseDir, "insut.ison"))  $18$  and  $14$  att  $4$ return err

ar inputJSON (Josta

defer func(file was.File) { err := file.Close() fat.Println(err)

if !inputFileCreated { err := os.Remove(file.Name()) if are in  $n1.4$ fmt.Println(err)  $)(file)$ 

.. err = file.Write(inputJSDN) at ere to nil f return err inputFileCreated = true

schemaFileCreated := false file, err := os.Create(filepath.Join(baseDir, "input.schema.json")) if err is nit  $\ell$ return ere meter funcifile vos.File) {

err := file.Close() if are in nill i fat Pointinford

1f IschemaFileCreated { err := os.Renove(file.Mane()) if err is nit { fat.Println(err)

(Hite)

., err = file.WriteString(GetJSONSchema()) if err is nit  $\ell$ return err

schemaFileCreated = true

### Key Takeaways

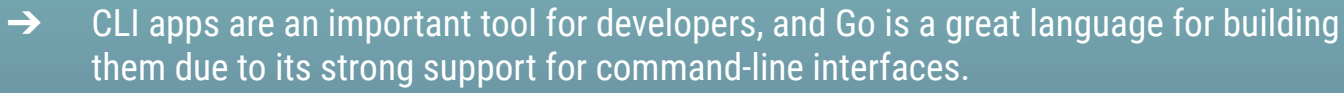

- $\rightarrow$  The `flag` module in Go is a powerful tool for parsing command-line arguments and building CLI apps.
- → To generate data concurrently, you can use Go's powerful concurrency features, such as channels and goroutines.
- $\rightarrow$  You can override randomized data with predefined data.
- → When building CLI apps in Go, it's important to keep the user experience in mind, and provide clear and helpful error messages when command-line arguments are incorrect.
- $\rightarrow$  With the techniques covered in this talk, you'll be able to build powerful and flexible CLI apps in Go that can generate randomized data quickly and efficiently.

### Resources

➔  **Repository for the workshop <https://github.com/abhisekp/conf42-golang-2023-building-cli-app/commits/main>** ➔  **Presentation for the workshop**

**<https://speakerdeck.com/abhisekp/building-go-cli-app>** 

- $\rightarrow$  Awesome list of CLI apps <https://github.com/agarrharr/awesome-cli-apps>
- $\rightarrow$  flag module <https://pkg.go.dev/flag>
- ➔ flag module Source Code [https://cs.opensource.google/go/go/+/refs/heads/master:src/flag/flag.go;drc=f](https://cs.opensource.google/go/go/+/refs/heads/master:src/flag/flag.go;drc=f9cf2c4d0424e352f30d50b89d50eafbfb6fc019) [9cf2c4d0424e352f30d50b89d50eafbfb6fc019](https://cs.opensource.google/go/go/+/refs/heads/master:src/flag/flag.go;drc=f9cf2c4d0424e352f30d50b89d50eafbfb6fc019)
- $\rightarrow$  getopt library <https://rsc.io/getopt>
- $\rightarrow$  Faker library <https://github.com/brianvoe/gofakeit>
- ➔ Cobra Framework for complex CLIs <https://cobra.dev>

### **THANKS**

Do you have any questions? Reach out to me…

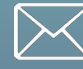

**[contact@abhisekp.com](mailto:contact@abhisekp.com)**

**[about.me/abhisekp](https://about.me/abhisekp)** W

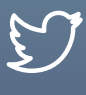

[twitter.com/](https://twitter.com/abhisek)**abhisek**

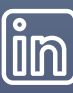

[linkedin.com/in/](https://www.linkedin.com/in/abhisekp)**abhisekp**

[github.com/](https://github.com/abhisekp)**abhisekp**

CREDITS: This presentation template was created by [Slidesgo](http://bit.ly/2Tynxth), including icons by [Flaticon,](http://bit.ly/2TyoMsr) infographics & images by [Freepik](http://bit.ly/2TtBDfr)

**Scan me**

Mascot and Slide Images are created using Midjourney AI

**Code images are clickable links**

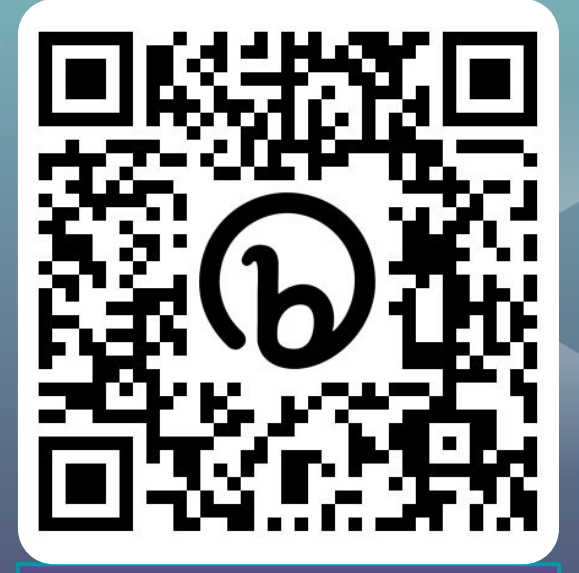

**Anonymous Feedback**

**<https://to.absk.im/anon-feedback>**

42